How To Change Your Startup [Programs](http://docs.westpecos.com/get.php?q=How To Change Your Startup Programs Windows Vista) Windows Vista >[>>>CLICK](http://docs.westpecos.com/get.php?q=How To Change Your Startup Programs Windows Vista) HERE<<<

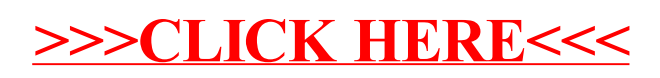